## **2005**

## **COMPUTER APPLICATIONS**

# **(Theory)**

*(Two Hours) Answers to this Paper must be written on the paper provided separately. You will not be allowed to write during the first 15 minutes. This time is to be spent in reading the question paper.* 

*The time given at the head of this Paper is the time allowed for writing the answers.*

This paper is divided into two Sections.

*Attempt all questions from SECTION A (40 Marks) and any four questions from Sections B. The intended marks for questions are given in brackets [ ].*

## **SECTION A (40 MARKS)**

*Attempt all questions*

#### **Question 1**

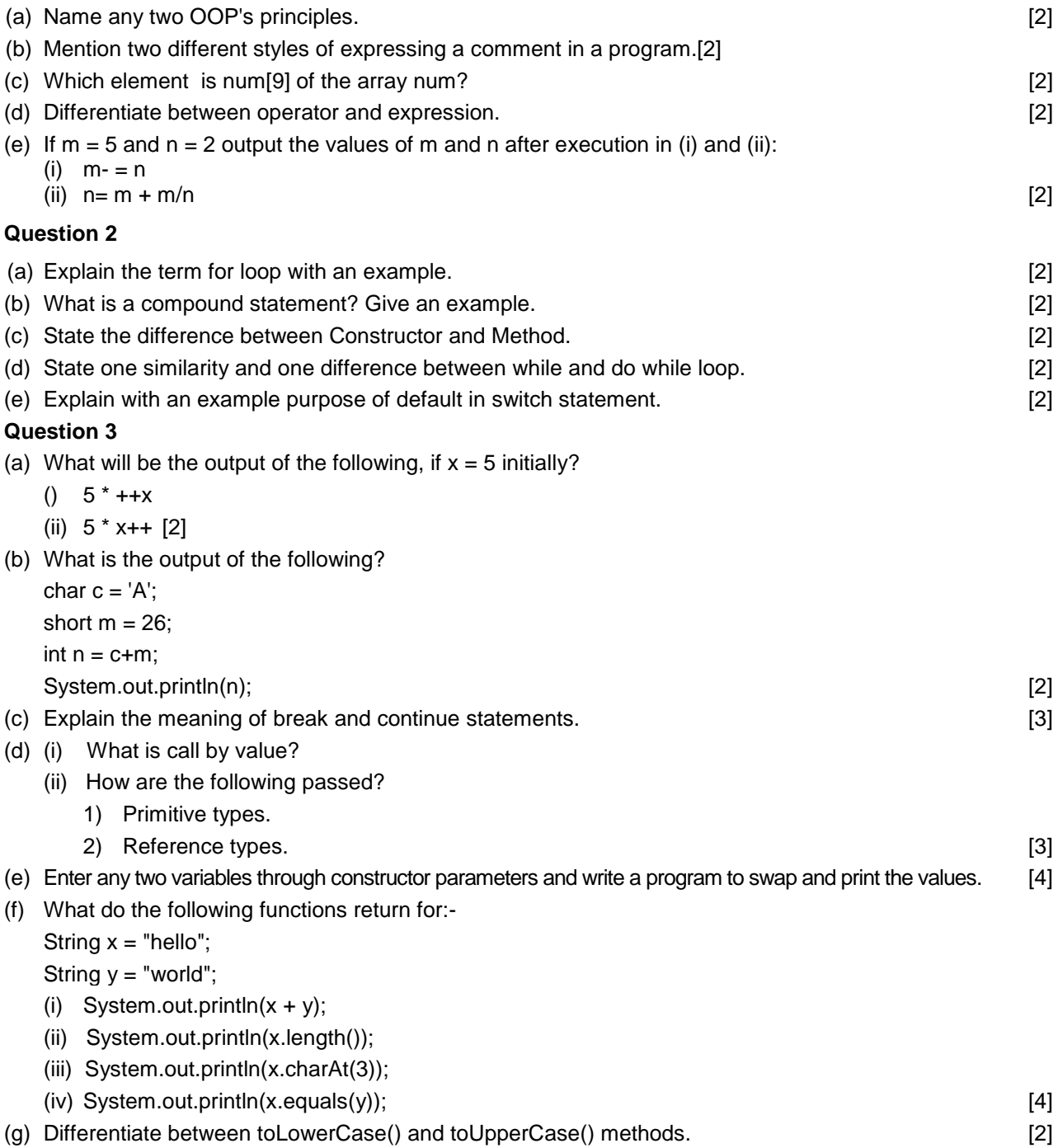

## **2005**

#### **SECTION B (60 MARKS)**

#### *Attempt any four questions from this Section. Answers in this Section should consist of Programs in either BlueJ environment or any program environment with Java as the base. Each program should be written using Variable Descriptions/Mnemonic Codes such that the logic of the program is clearly depicted.*

*Flow-Charts and Algorithms are not required.*

#### **Question 4**

Write a class with name **employee** and **basic** as its data member, to find the gross pay of an employee for the following allowances and deduction. Use meaningful variables. Dearness Allowance = 25% of Basic Pay House Rent Allowance = 15% of Basic Pay Provident Fund = 8.33% of Basic Pay Net pay = Basic Pay + Dearness Allowance + House Rent Allowance Gross Pay = Net Pay - Provident Fund. **Example 20** and the set of the set of the set of the set of the set of the set of the set of the set of the set of the set of the set of the set of the set of the set of the set of th **Question 5** Write a program to input any given string to calculate the total number of characters and vowels present in the string and also reverse the string:- Example INPUT Enter string : SNOWY OUTPUT: Total number of characters : 05 Number of Vowels : 01 Reverse string example of the SYWONS in the string string in the string string in the string string in the string string in the string string in the string string in the string in the string in the string in the string in **Question 6** Write a program using functions called area() to compute the area of a:-(i) circle  $(\pi r^2)$  where  $\pi$ = 3.14 (ii) square (side\*side) (iii) rectangle (length \* breadth ) Display the menu to output the area as per user's choice. [15] **Question 7** Write a program to bubble sort the following set of values in ascending order:- 5,3,8,4,9,2,1,12,98,16 Output: 1  $\overline{2}$  3 4 5 8 9

#### **Question 8**

Write a program to print sum of negative numbers, sum of positive even numbers and sum of positive odd numbers from a list of numbers (N) entered by the User. The list terminates when the User enters a zero. [15]

98 [15]

#### **Question 9**

Write a program to initialize an array of 5 names and initialize another array with their respective phone numbers. Search for a name input by the user in the list. If found, display "Search Successful" and print the name along with the number, otherwise display "Search unsuccessful. Name not enlisted". [15]

12 16